# **DXH КАНАЛЬНЫЙ** ПРЕОБРАЗОВАТЕЛЬ / ПЕРЕКЛЮЧАТЕЛЬ ВЛАЖНОСТИ

Инструкции по установке и работе

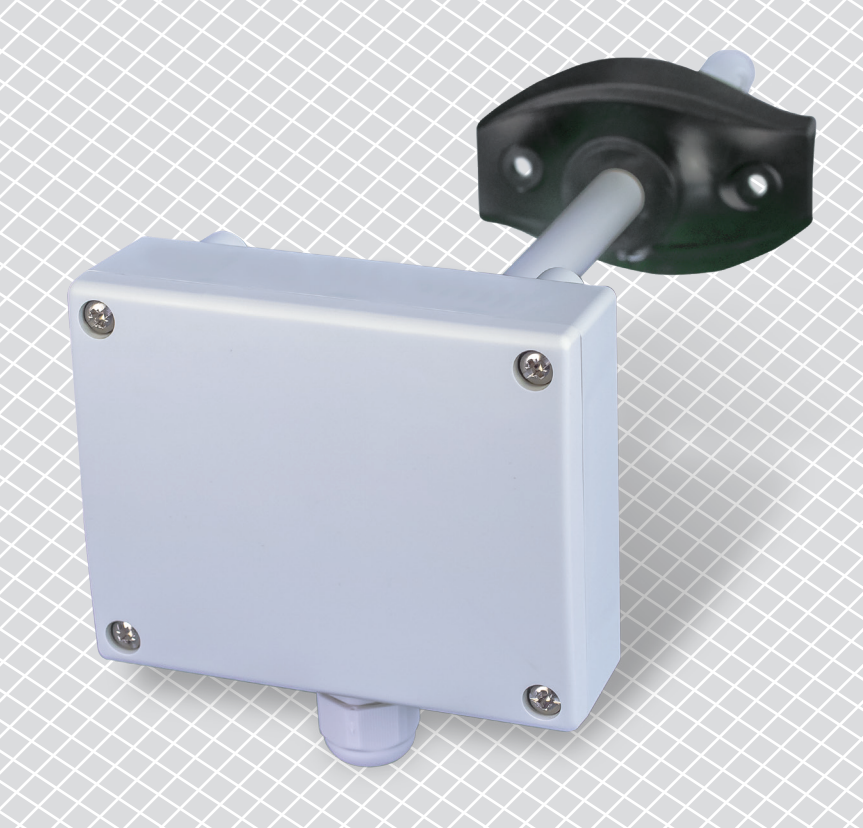

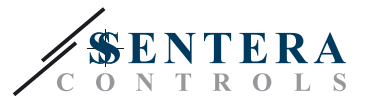

# **Содержание**

<span id="page-1-0"></span>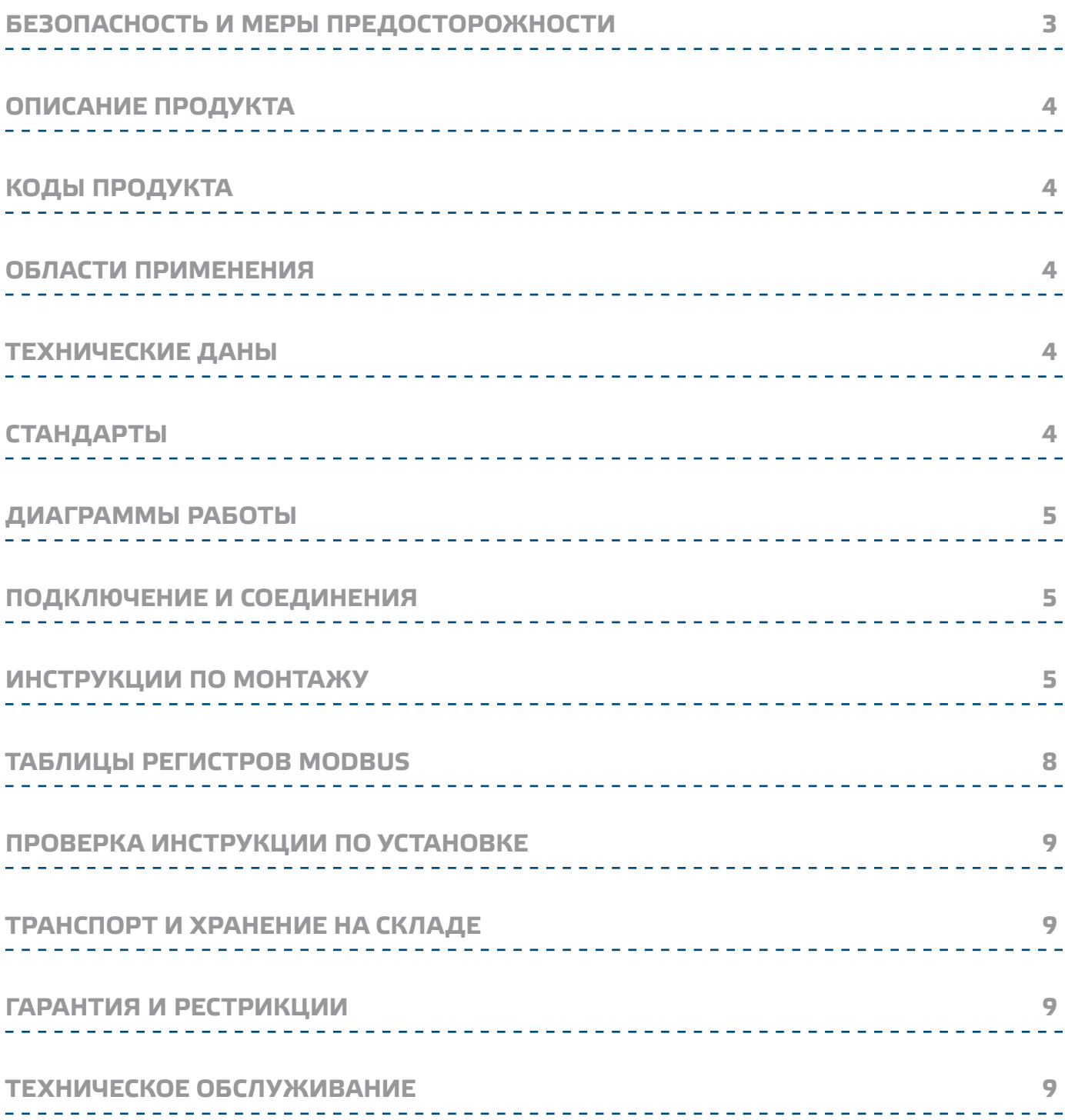

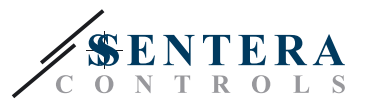

# <span id="page-2-0"></span>БЕЗОПАСНОСТЬ И МЕРЫ ПРЕДОСТОРОЖНОСТИ

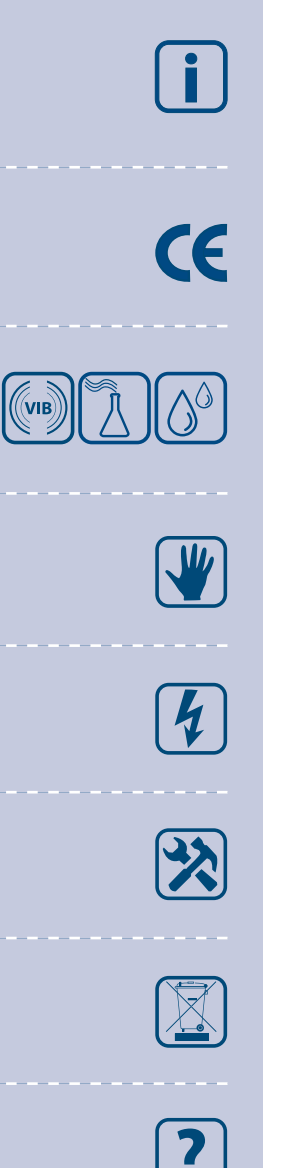

Перед началом работы с продуктом перечитайте всю информацию, техническое описание, инструкции по монтажу и схему проводки. В целях личной безопасности, а также сохранности и наилучшей производительности оборудования, убедитесь, что вы полностью понимаете содержание документов, перед тем, как начать монтаж, использование и обслуживание продукта.

Для обеспечения безопасности и по причинам лицензирования (СЕ), несанкционированное обращение и модификация продукта запрещается.

Продукт не должен подвергаться воздействию экстремальных условий, таких как: высоких температур, прямых солнечных лучей или вибраций. Химические пары высокой концентрации при длительном воздействии могут повлиять на работу оборудования. Убедитесь, чтобы рабочая среда была как можно более сухой, убедитесь в отсутствии конденсата.

Все установки должны соответствовать местным нормам здравоохранения, безопасности и местным нормативам. Этот продукт может быть установлен только инженером или специалистом, который имеет экспертное знание оборудования и техники безопасности.

Избегайте контакта счастями, подключёнными к напряжению, сизделием всегда обращайтесь бережно. Перед подключением силовых кабелей, обслуживанием или ремонтом оборудования всегда отключайте источник питания.

Каждый раз проверяйте, что вы используете правильное питание, провода имеют соответствующий диаметр и технические свойства. Убедитесь, что все винты и гайки хорошо затянуты и предохранители (если таковые имеются) хорошо закреплены.

Требования к утилизации оборудования и упаковки должны быть приняты во внимание и осуществляться согласно с местными и национальными законодательствами / правилами.

В случае, если возникли какие-либо вопросы, которые остались без ответа, свяжитесь со службой технической поддержки или проконсультируйтесь со специалистом.

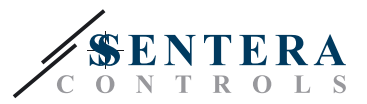

### <span id="page-3-0"></span>**ОПИСАНИЕ ПРОДУКТА**

DXH – это канальный преобразователь / переключатель влажности, измеряющий относительную влажность в воздуховодах. Он обеспечивает четыре предварительно установленные диапазоны измерения и один выбираемый диапазон. Этот датчик имеет последовательный RS485 порт (Modbus RTU), аналоговый выход и релейный выход.

<u> 22222223223</u>

#### **КОДЫ ПРОДУКТА**

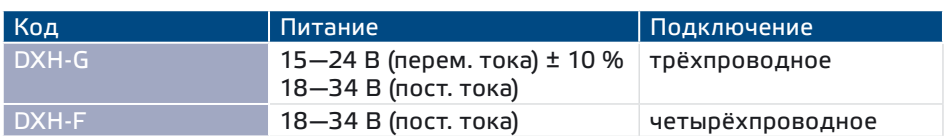

#### **ОБЛАСТИ ПРИМЕНЕНИЯ**

- Мониторинг и поддержание постоянного уровня относительной влажности в системах воздуховодов
- Только для применений внутри воздуховодов

# **ТЕХНИЧЕСКИЕ ДАНЫ**

- Аналоговый выход: 0—10 В (пост. тока) / 0—20 мА
- Релейный выход: C/O (230 В / 2 A)
- Потребляемая мощность:
	- ► без нагрузки: макс. 55 мА
	- ► полная нагрузка: макс. 75 мА
- Нагрузочное сопротивление:
	- ► в режиме выхода: 0—10 В (пост. тока) > 500 Ом
	- ► в режиме 0—20 мА < 500 Ом
- Выбираемые диапазоны датчика: 20-90 % rH / 0-60 % rH / 0-80 % rH/ 0—95 % rH
- Свободно выбираемый диапазон датчика с помощью Моdbus-а: 0—95 % rH
- Выбираемая точка переключения: при помощи триммера
- Гистерезис:
	- ► 5 % rH (Автономный режим)
	- ► 1 / 3 / 5 / 7 / 10 % rH (режим Modbus)
- Точность: ± 3 % rH (0—95 % rH)
- Коробка:
	- ► пластик ABS, цвет: серый (RAL9002)
	- ► IP54 (согласно EN 60529)
- Фиксирующий фланец:
	- ► РЕ, цвет: чёрный (RAL9004)
	- ► IP20 (согласно EN 60529)
- Условия окружающий среды:
	- ► температура: 0—50 °C
	- ► отн. влажность: < 95 % rH (без конденсации)
- Температура хранения: -40—50 °C

# **СТАНДАРТЫ**

■ Директива по низковольтному оборудованию LVD 2006/95/EC

\_\_\_\_\_\_\_\_\_\_\_\_\_\_\_\_\_\_\_\_\_\_\_\_\_\_\_\_\_

- Директива по электромагнитной совместимости EMC 2004/108/ЕС: EN 61326
- Директива по утилизации отработавшего электрического и электронного оборудования WEEE Directive 2012/19/EU
- Директива RoHs 2011/65/EU об ограничении использования вредных веществ в электрическом и электронном оборудовании

 $\epsilon$ 

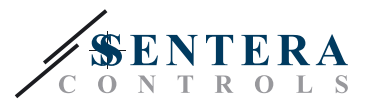

# <span id="page-4-0"></span>**ДИАГРАММЫ РАБОТЫ**

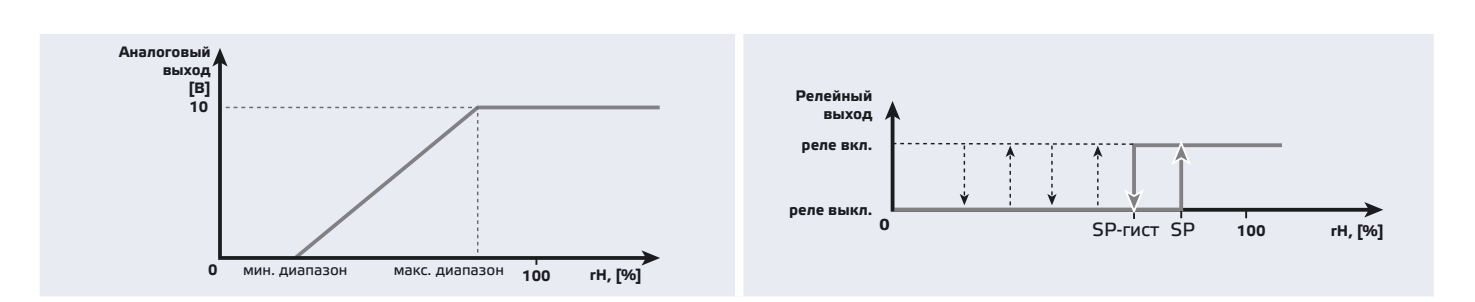

# **ПОДКЛЮЧЕНИЕ И СОЕДИНЕНИЯ**

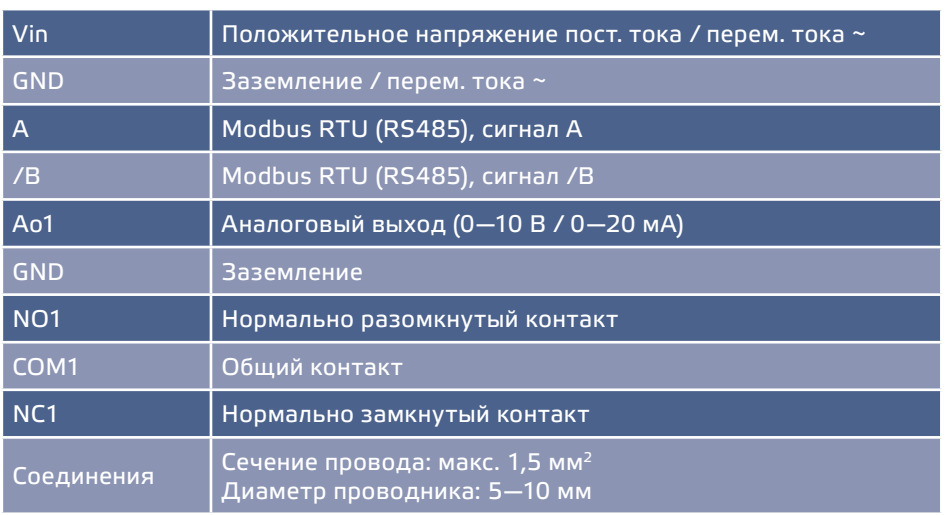

#### **ИНСТРУКЦИИ ПО МОНТАЖУ**

Перед тем, как начать монтаж преобразователя / переключателя влажности DXH внимательно прочитайте «Безопасность и меры предосторожности». Затем следуйте инструкциям ниже:

\_\_\_\_\_\_\_\_\_\_\_\_\_\_\_

- **1.** Откройте крышку и заведите все провода через кабельную муфту устройства.
- **2.** Выполните электропроводку согласно электрической схеме (см. **Fig. 1**), используя информацию из раздела "**Подключение и соединения**".

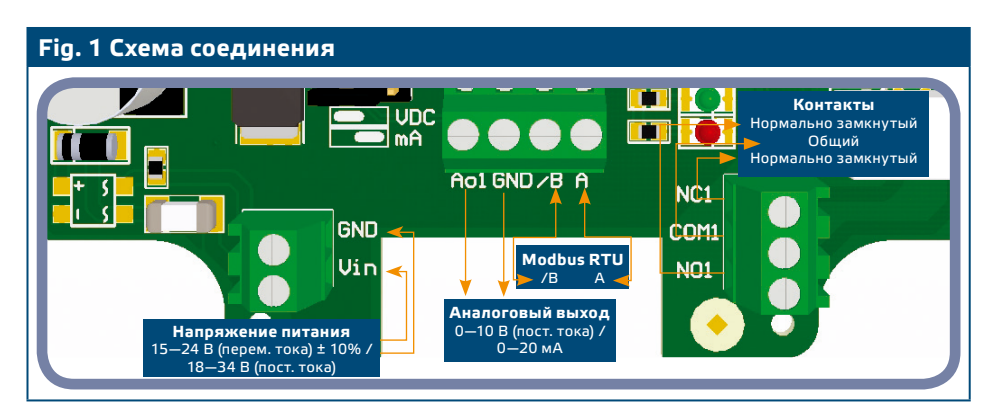

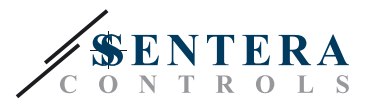

#### 3. Установите нужные настройки:

- 3.1 Чтобы выбрать диапазон датчика, используйте перемычку ЈРЗ. См. Fig. 2 Перемычка диапазонов датчика и информация рядом с ней.
- 3.2 Настройте придел переключения реле при помощи триммера VR1. (Смотрите Fig. 3.)
- 3.3 Чтобы выбрать режим аналогового выхода, используйте перемычку JP5. (CM. Fig. 4)
- 3.4 Чтобы сделать сброс параметров Modbus-а, поставьте и удерживайте перемычку Р1 в течение 20 секунд. (См. Fig. 5 Перемычка сброса параметров Modbus.)

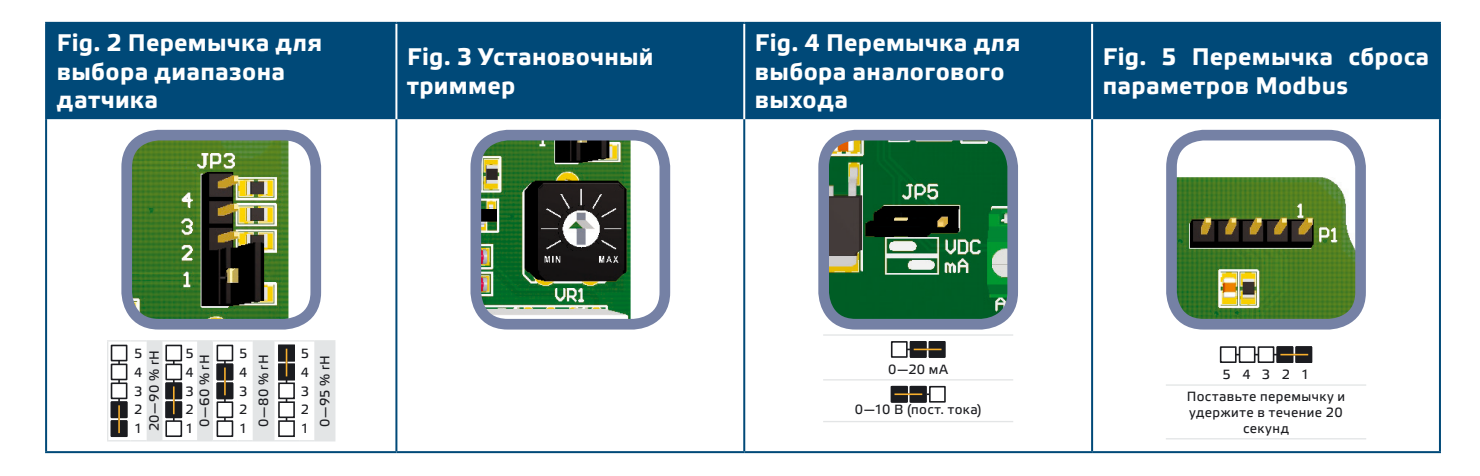

4. Убедитесь, что ваше устройство в начале или конце сети из устройств. (см. **Example 1 и Example 2**). Если это не так, снимите перемычку JP6 (NBT). (Смотрите Fig. 6 Оконечный резистор шины.)

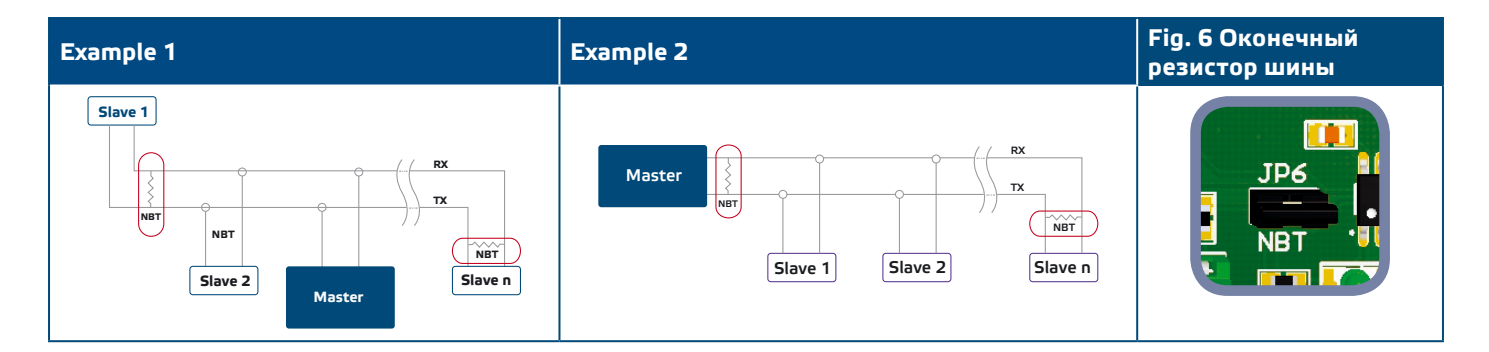

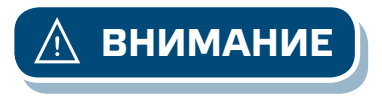

Если источник питания переменного тока используется с любым устройством сети Modbus, зажим заземления GND не надо подключать к другим устройством сети или через CNVT-USB-RS485 конвертер. Это может привести к необратимому повреждению полупроводников связи и /или компьютера!

- 5. Установите устройство на трубе, трубку устройства вставьте в воздуховоде и прикрепите его.
	- 5.1 В трубе проделывается отверстие диаметром (Ø 13 мм).
	- 5.2 К воздуховоду прикрепите гибкий фланец (Fig. 7) используя самонарезающие винты, которые входят в комплект оборудования. Затем установите трубку внутри гибкого фланца. Имейте в виду направление воздушного потока.
	- 5.3 Поместите трубку на желаемую глубину и зафиксируйте трубку винтом гибкого фланца.

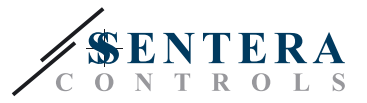

**5.4** Установите и подключите проводников оставляя петли. Вы можете также установить устройство вне канала с помощью монтажных отверстий и в соответствии с рисунком, показанным на **Fig. 8**.

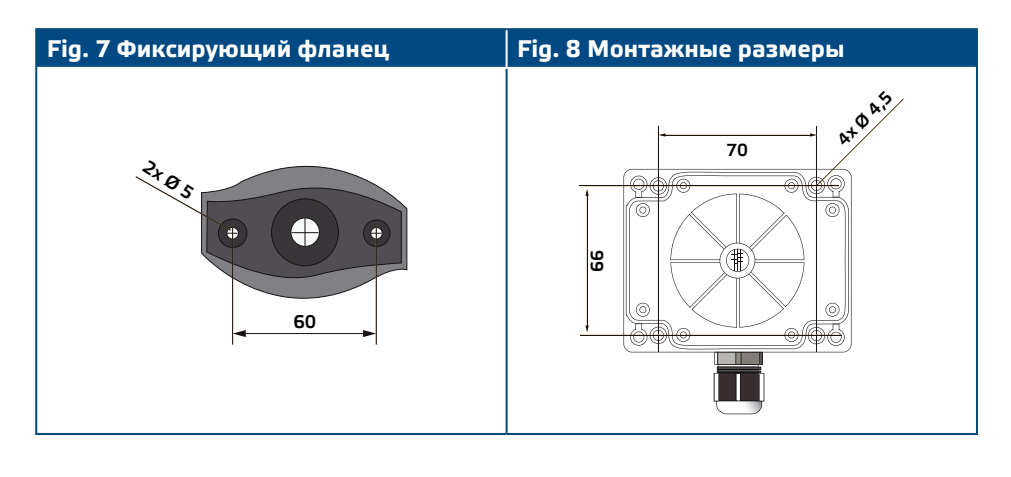

**ВНИМАНИЕ** *Установка устройства рядом с устройствами излучающих помехи могут повлиять на показания измерений. Используйте экранированные кабели высокими уровнями электромагнитных помех.*

**ВНИМАНИЕ** *Соблюдайте минимальное расстояние 15 см (5,9 '') между кабелями датчика и электропередачи 230 В.*

**ВНИМАНИЕ** *Всегда используйте два отдельных трансформатора: один для датчиков и один для прибора.*

- **6.** Закройте корпус и закрепите крышку.
- **7.** Включите питание.

**ВНИМАНИЕ** *Не превышайте максимально допустимое питание! Измерьте перед установкой! Нерегулируемое питание 24 В (перем. тока) обеспечивает более высокое номинальное выходное напряжение, которое активирует защиту встроенного предохранителя.*

**ВНИМАНИЕ** *Если Вы используете один и тот же внешний источник питания переменного тока (трансформатор) для продукта из серии G и другого из серии F, может произойти КОРОТКОЕ ЗАМЫКАНИЕ, когда клеммы аналогово сигнала и питания подключены к общему заземлению. В таких случаях, всегда подключайте разное оборудование к отдельным АС трансформаторам или используйте продукты из одной и тоже серии.*

> **8.** Настройка заводских настроек к нужным с помощью программного обеспечения 3SModbus (если это необходимо). Для заводских настроек по умолчанию см. **Table** *Карты регистров Modbus*.

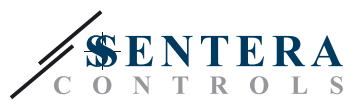

-------------------------------

# <span id="page-7-0"></span>**ТАБЛИЦЫ РЕГИСТРОВ MODBUS**

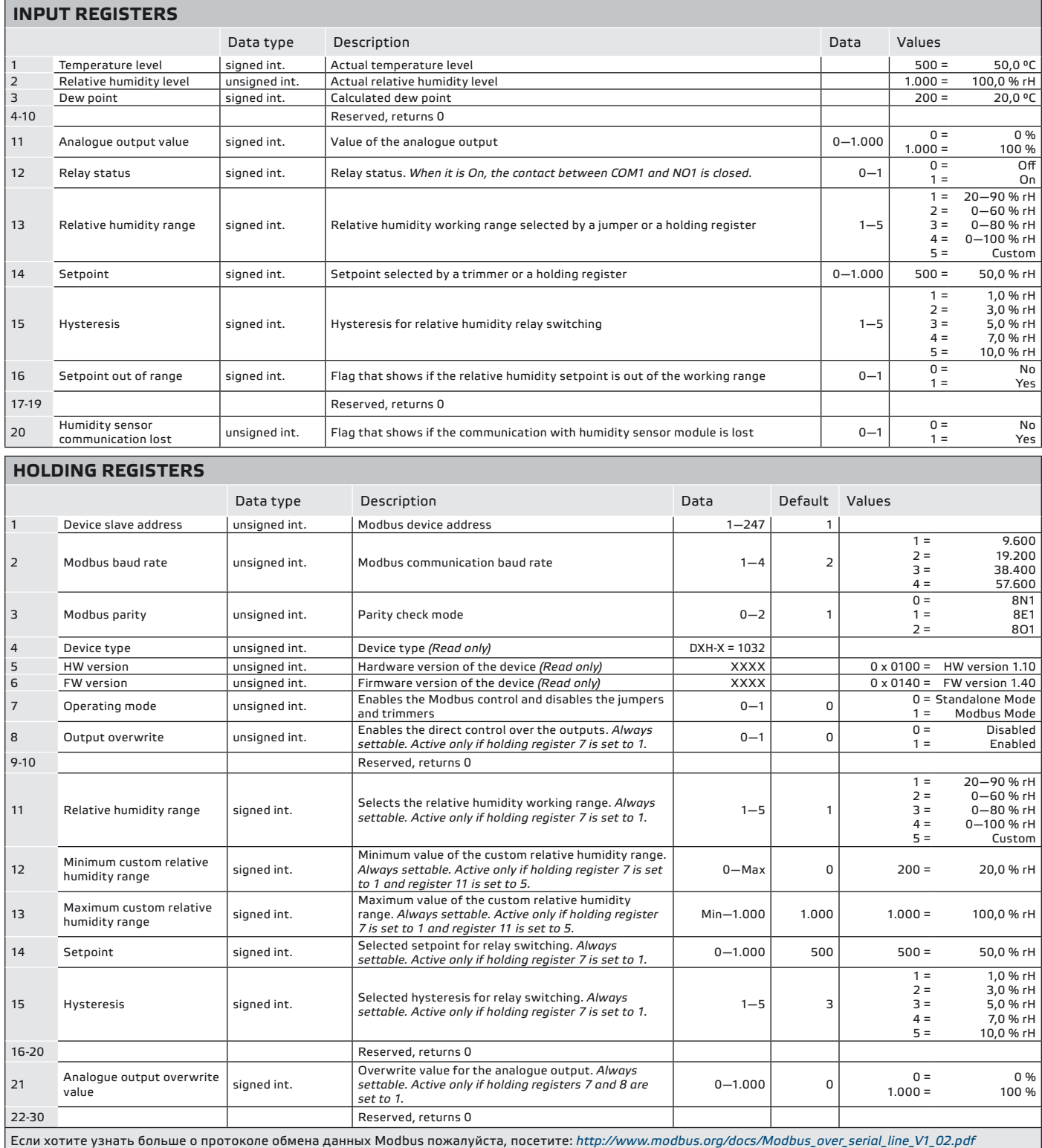

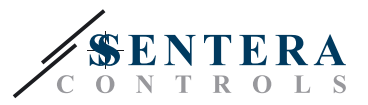

# <span id="page-8-0"></span>**ПРОВЕРКА ИНСТРУКЦИИ ПО УСТАНОВКЕ**

Убедитесь, что оба светодиода (LEDTX и LEDRX) мигают при включении Вашего устройства. (См. **Fig. 9** *Индикация обнаружения сети связи.*) Если они мигают непрерывно, Ваше устройство обнаружило сеть Modbus. Если они не мигают, проверьте еще раз подключение.

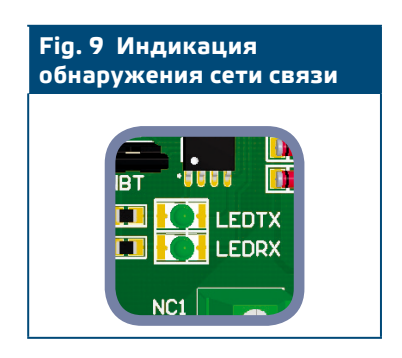

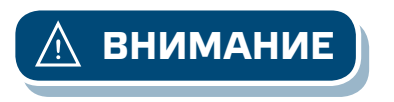

**ВНИМАНИЕ** *Статус обоих светодиодов (LEDTX и LEDRX) может быть проверен, только когда устройство находится под напряжением. Соблюдайте все необходимые меры безопасности!*

# **ТРАНСПОРТ И ХРАНЕНИЕ НА СКЛАДЕ**

Избегайте ударов и экстремальных условий; храните в оригинальной упаковке.

### **ГАРАНТИЯ И РЕСТРИКЦИИ**

Два года со дня даты поставки при обнаружении производственных дефектов. Любые модификации или изменения в изделие освобождают производителя от любых обязанностей. Изготовитель не несёт ответственность за возможные несоответствия в технических данных и рисунках, так как устройство может быть изготовлено после даты публикации инструкции.

### **ТЕХНИЧЕСКОЕ ОБСЛУЖИВАНИЕ**

При нормальных условиях эксплуатации этот продукт в обслуживании не нуждается. В случае загрязнения протрите сухой или влажной тканью. В случае сильного загрязнения чистите с неагрессивными жидкостями. При этом устройство должно быть отключено от сети питания. Убедитесь в отсутствии попадания жидкости внутрь устройства. После очистки к сети питания подключайте его только тогда когда он будет абсолютно сухой.